Photoshop 2022 (version 23) Free Download [Mac/Win]

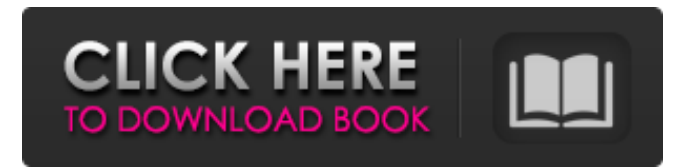

#### **Photoshop 2022 (version 23) Crack Torrent (Activation Code) [Updated-2022]**

As a beginner, you can learn Photoshop easily by watching tutorials online. There are many good free tutorials on the Internet. Viewers can learn basic Photoshop editing techniques in one hour. Create simple images that aren't extremely complicated. See the introduction of this book for an example of a free Photoshop tutorial. Photoshop has been enhanced over the years. Version CS4 was the first version to include most of the latest features found in other programs, such as color-level adjustments and creating gradients and patterns. If you use the latest Photoshop version, make sure you're up-to-date with the latest updates. Photoshop is a great tool for image manipulation and can be used to make minor adjustments to cameracaptured images. However, if you need to work with non-raster images such as vector images, Photoshop isn't the best choice. (See the nearby sidebar for information on vector images.) Photoshop is also a great tool for creating web graphics. With Photoshop, you can create images that can be incorporated into web sites, blogs, and other digital media. Photoshop is also good for retouching photos. If you scan your own images or use a digital camera, you can use Photoshop to crop out unwanted objects, use a clone tool (where you can replace part of an image with another) to reposition objects in your photo, make color corrections, add patterns and borders, and do more. (See the next section for more about using Photoshop for retouching.) Photoshop is available in both Windows and Macintosh versions. Photoshop CS4 runs on Windows, and Photoshop CS5 runs on both Windows and Macintosh. If you use a Mac, it's best to run Photoshop on a Mac rather than Windows. Windows doesn't come with the essential software to edit most images. For detailed information about how to use Photoshop, see Book I, Chapter 4. For information on choosing an image-editing program, see Book I Chapter 3. Photoshop's features Photoshop CS5 is a massive package that includes all the features you're likely to need. This version has a powerful suite of tools, making it the undisputed industry standard for image editing. It also has many bells and whistles to make your life easier. (Some features can be used in older versions, but not all of them.) Take a look at the list of features in the following sections. Curve tool The Curve tool,

#### **Photoshop 2022 (version 23) Activation Code With Keygen Free Download [Updated-2022]**

Open a.jpg Share your work on the Internet. To save your work in EPS format, press ⊞ [I] on a keyboard or click File → Export. Save a copy of your original image using both PSD and EPS file formats to retain your original data. You can open your existing graphics in Photoshop. Select them and then click the Open button on the options bar. If the file contains layers, you will be able to see the layers on the left side of the screen. Click the canvas and drag it to select the area that you want to work on. To rotate your image, click the arrow icon in the top right corner of the work area and select Rotate. Place a new layer in the graphics editor, by pressing ⊞ [L]. Click the toolbox icon (to the right of the brush icon) to select the selection tool. Click any place on the layer and drag to create a selection. Click Add Layer Mask to hide the selection area. Click the eye icon in the top right corner of the work area and select Hide Selected. Select the Move Tool and click the layer header to move the layer up or down. Click the eye icon in the top right corner of the work area and select Hide Selected. The photo editing toolbox: crop, rotate, drop shadows. Use the layer tools: merge layers, move and resize layers, transform layers (Perspective, Skew, Flip). Delete a layer (√). Use the selection tools to select objects (Rectangle, Ellipse, Fuzzy Select), adjust the selection (Exclusion, Inclusion, Smart

Stroke), add a mask (Rounded Rectangle, Gradient, Pattern) and adjust the mask (Scale, Distort, Transform, Layout, Warp). Edit the settings of a layer (Opacity, Fill, Invert, Rotation, Sharpen, Smudge, Distort). Customize the styles in the layer styles palette: add text, change the color, add a gradient, add a drop shadow, add a line. Press ⊞ [2] to 388ed7b0c7

## **Photoshop 2022 (version 23) Crack + [Latest-2022]**

Q: Is it possible to duplicate a build of a.NET C# project in Visual Studio 2017 when upgrading an old solution that was built with VS 2010? I'm currently working on an old VS 2010 project that targets.NET Framework 4.0. I'm upgrading this project to.NET Framework 4.7. There are several assemblies in my solution that were built in VS 2010. They target.NET Framework 4.0 and I can't replace them. In other words, I'm asking if it's possible to "duplicate" a project in Visual Studio 2017 without having to go through the IDE and manually rebuild everything. A: In other words, I'm asking if it's possible to "duplicate" a project in Visual Studio 2017 without having to go through the IDE and manually rebuild everything. Yes, it is possible and highly recommended. As @mgibsonbr already stated, you can manually build everything using the following command line: /p:Configuration=Release /p:Platform=AnyCPU This will produce a set of assemblies in your bin\Release folder (assuming your target framework is.Net Framework 4.7) which you can then replace with the new one. Note that you can also specify an additional output folder which will effectively build everything twice, once in the main target framework and again into your optional output folder. Molly's Teen Years Molly's Teen Years was a fullservice bar and nightclub located inside The Williams Inn Hotel in Williamsburg, Brooklyn. Formerly the Drury Plaza Hotel, the iconic hotel has been a favorite of movie stars, rock stars and royalty since it opened in 1937. People who stay in the hotel can enjoy the handcrafted cocktails, gourmet menu and cozy fireplace lounge at Molly's Teen Years. Opened in 2008, the hotel offers something for everyone who wants to escape the stresses of the city. The trendy nightspot and bar occupies the famous Second Story Bar at the hotel. Molly's Teen Years received its liquor license in February 2008 and opened in May 2008, featuring high-end cocktails and a menu of upscale fare. It was known for its luxe ambience. The bar is located on the corner of Bedford Avenue and Drury Street in Williamsburg. External links Website Category:Music venues in New York City Category:Nightclubs in New York

### **What's New In?**

Remarks of Special Representative of the United Nations Secretary-General to the Central African Republic Special Representative of the United Nations Secretary-General for Central African Republic LOUIS BUAH LIBER MINISTER OF HEALTH Central African Republic (CAR) Ladies and gentlemen, Thank you for the invitation to join you today. Thank you to the Republic of Cameroon for hosting this side event. I would also like to extend my sincere greetings to the ladies and gentlemen of the panel, as well as the dignitaries and stakeholders who have come together. The regional and international organizations present are doing a great job, as they should, in response to the call for a regional approach to the challenges facing the people of Central Africa. Central Africa is a region whose citizens need our support the most. That's why it's so important that we in the United Nations work together to meet their needs. I would like to take the opportunity to highlight a few of the challenges that I have encountered since I arrived to the Central African Republic. Central African Republic remains in the grip of a number of interrelated crises. These include rampant insecurity, a humanitarian disaster and a refugee and displaced-persons crisis. These crises have left people vulnerable, exhausted and exposed. They have also exposed the lack of policy coherence between countries in the region, and their inability to effectively respond to the multiple crises in Central Africa. The most recent conflicts and situations in the Central African Republic have resulted in a staggering loss of life - more than 4,000 are estimated to have been killed since 2013. Women and girls are the primary victims of this

conflict and the women in CAR are experiencing gender-based violence at the highest rate in the world. Insecurity also continues to impede the provision of essential humanitarian assistance, including essential health care. The situation is further complicated by the presence of a strong militia presence in some parts of the country. The situation in the country is also further complicated by the ongoing conflict in the western area of the country, which is beyond our mandate. Indeed, the situation in the Garbé region poses a serious threat to the political, security, economic and social stability of the entire country. These ongoing conflicts have led to massive displacement. From the year 2000 to 2013, the population of CAR has decreased by over 2.4 million, even though the population is expected to be the same size now as when the

# **System Requirements For Photoshop 2022 (version 23):**

Minimum: OS: Windows 8/10 (64 bit) Processor: i5-2400S or better Memory: 8 GB RAM Graphics: NVIDIA GeForce GTX 1060 (3GB VRAM) or AMD Radeon RX 580 (4GB VRAM) DirectX: 11 Recommended: OS: Windows 10 (64 bit) Processor: i7-7700K Memory: 16 GB RAM Graphics: NVIDIA GeForce GTX 1080 (8GB VRAM) or AMD Radeon RX Vega <https://rhemaaccra.org/wp-content/uploads/2022/07/jaijan.pdf> <https://fabianozan.com/?p=9553> [https://darblo.com/photoshop-2021-version-22-4-keygen-free-download](https://darblo.com/photoshop-2021-version-22-4-keygen-free-download-updated-2022/)[updated-2022/](https://darblo.com/photoshop-2021-version-22-4-keygen-free-download-updated-2022/) [http://www.publicpoetry.net/2022/07/adobe](http://www.publicpoetry.net/2022/07/adobe-photoshop-2022-version-23-4-1-updated-2022/)[photoshop-2022-version-23-4-1-updated-2022/](http://www.publicpoetry.net/2022/07/adobe-photoshop-2022-version-23-4-1-updated-2022/) [http://dbeskellrock.yolasite.com/resources/Photoshop-](http://dbeskellrock.yolasite.com/resources/Photoshop-CC-2018-Version-19-Activation--With-Registration-Code-2022.pdf)[CC-2018-Version-19-Activation--With-Registration-Code-2022.pdf](http://dbeskellrock.yolasite.com/resources/Photoshop-CC-2018-Version-19-Activation--With-Registration-Code-2022.pdf) [https://outdoormingle.com/wp-content/uploads/2022/07/Adobe\\_Photoshop\\_2](https://outdoormingle.com/wp-content/uploads/2022/07/Adobe_Photoshop_2022_Version_2302_Activation___With_Product_Key_Free_For_PC_Updated_2022.pdf) 022\_Version\_2302\_Activation\_\_With\_Product\_Key\_Free\_For\_PC\_Updated\_20 [22.pdf](https://outdoormingle.com/wp-content/uploads/2022/07/Adobe_Photoshop_2022_Version_2302_Activation___With_Product_Key_Free_For_PC_Updated_2022.pdf) [http://rsglobalconsultant.com/wp-content/uploads/2022/07/Photoshop\\_CC\\_2](http://rsglobalconsultant.com/wp-content/uploads/2022/07/Photoshop_CC_2015_Version_18_Crack_Keygen_With_Serial_number___Product_Key_Free.pdf) 015 Version 18 Crack Keygen With Serial number Product Key Free.pdf [https://securetranscriptsolutions.com/wp](https://securetranscriptsolutions.com/wp-content/uploads/2022/07/parrbeng.pdf)[content/uploads/2022/07/parrbeng.pdf](https://securetranscriptsolutions.com/wp-content/uploads/2022/07/parrbeng.pdf) [https://gametimereviews.com/photoshop-2021-version-22-1-0-crack-file](https://gametimereviews.com/photoshop-2021-version-22-1-0-crack-file-only-2022/)[only-2022/](https://gametimereviews.com/photoshop-2021-version-22-1-0-crack-file-only-2022/) [https://cycloneispinmop.com/adobe-photoshop-2020-crack-full-version-free](https://cycloneispinmop.com/adobe-photoshop-2020-crack-full-version-free-registration-code-for-windows/)[registration-code-for-windows/](https://cycloneispinmop.com/adobe-photoshop-2020-crack-full-version-free-registration-code-for-windows/) [http://befunma.yolasite.com/resources/Photoshop-2022-Version-230-Crack-](http://befunma.yolasite.com/resources/Photoshop-2022-Version-230-Crack-Keygen-With-Serial-number--Free-Download-For-Windows.pdf)[Keygen-With-Serial-number--Free-Download-For-Windows.pdf](http://befunma.yolasite.com/resources/Photoshop-2022-Version-230-Crack-Keygen-With-Serial-number--Free-Download-For-Windows.pdf) [https://123-pige-immobiliere.com/photoshop-cs5-crack-activation-code-free](https://123-pige-immobiliere.com/photoshop-cs5-crack-activation-code-free-april-2022/)[april-2022/](https://123-pige-immobiliere.com/photoshop-cs5-crack-activation-code-free-april-2022/) [https://biodashofficial.com/photoshop-cc-2015-version-17-activation](https://biodashofficial.com/photoshop-cc-2015-version-17-activation-activation-key-free-mac-win-2022/)[activation-key-free-mac-win-2022/](https://biodashofficial.com/photoshop-cc-2015-version-17-activation-activation-key-free-mac-win-2022/) [https://vegetarentusiast.no/wp-content/uploads/2022/07/Adobe\\_Photoshop\\_](https://vegetarentusiast.no/wp-content/uploads/2022/07/Adobe_Photoshop_CC_2015_Version_16_Install_Crack__For_PC_Latest_2022.pdf) [CC\\_2015\\_Version\\_16\\_Install\\_Crack\\_\\_For\\_PC\\_Latest\\_2022.pdf](https://vegetarentusiast.no/wp-content/uploads/2022/07/Adobe_Photoshop_CC_2015_Version_16_Install_Crack__For_PC_Latest_2022.pdf) [http://wendypthatsme.com/2022/07/05/photoshop-2021-version-22-keygen](http://wendypthatsme.com/2022/07/05/photoshop-2021-version-22-keygen-exe-with-key-updated/)[exe-with-key-updated/](http://wendypthatsme.com/2022/07/05/photoshop-2021-version-22-keygen-exe-with-key-updated/) [http://pepsistars.com/adobe-photoshop-2022-version-23-crack-full-version](http://pepsistars.com/adobe-photoshop-2022-version-23-crack-full-version-with-full-keygen-free-download-mac-win/)[with-full-keygen-free-download-mac-win/](http://pepsistars.com/adobe-photoshop-2022-version-23-crack-full-version-with-full-keygen-free-download-mac-win/) [http://fantasysportsolympics.com/wp](http://fantasysportsolympics.com/wp-content/uploads/2022/07/Adobe_Photoshop_2021_Version_224.pdf)[content/uploads/2022/07/Adobe\\_Photoshop\\_2021\\_Version\\_224.pdf](http://fantasysportsolympics.com/wp-content/uploads/2022/07/Adobe_Photoshop_2021_Version_224.pdf) [https://workuccino.com/wp-content/uploads/2022/07/Adobe\\_Photoshop\\_CS5](https://workuccino.com/wp-content/uploads/2022/07/Adobe_Photoshop_CS5_Patch_With_Serial_Key_For_Windows.pdf) [\\_Patch\\_With\\_Serial\\_Key\\_For\\_Windows.pdf](https://workuccino.com/wp-content/uploads/2022/07/Adobe_Photoshop_CS5_Patch_With_Serial_Key_For_Windows.pdf) [https://versiis.com/40330/adobe-photoshop-2022-activation-product-key](https://versiis.com/40330/adobe-photoshop-2022-activation-product-key-april-2022/)[april-2022/](https://versiis.com/40330/adobe-photoshop-2022-activation-product-key-april-2022/) <http://ajkersebok.com/?p=44331> [https://www.smc-sheeva-marketing-co-ltd.com/advert/photoshop-express](https://www.smc-sheeva-marketing-co-ltd.com/advert/photoshop-express-serial-number-free-download-latest/)[serial-number-free-download-latest/](https://www.smc-sheeva-marketing-co-ltd.com/advert/photoshop-express-serial-number-free-download-latest/) [https://authorwbk.com/2022/07/05/adobe-photoshop](https://authorwbk.com/2022/07/05/adobe-photoshop-cc-2015-version-17-product-key-keygen-full-version-download-march-2022/)[cc-2015-version-17-product-key-keygen-full-version-download-march-2022/](https://authorwbk.com/2022/07/05/adobe-photoshop-cc-2015-version-17-product-key-keygen-full-version-download-march-2022/) [https://shoppibear.com/wp-content/uploads/2022/07/Photoshop\\_2021-1.pdf](https://shoppibear.com/wp-content/uploads/2022/07/Photoshop_2021-1.pdf) <http://nii-migs.ru/?p=5016> [http://neodockdead.yolasite.com/resources/Adobe-Photoshop-](http://neodockdead.yolasite.com/resources/Adobe-Photoshop-CC-2018-Version-19-Product-Key-And-Xforce-Keygen--Free.pdf)[CC-2018-Version-19-Product-Key-And-Xforce-Keygen--Free.pdf](http://neodockdead.yolasite.com/resources/Adobe-Photoshop-CC-2018-Version-19-Product-Key-And-Xforce-Keygen--Free.pdf) <https://instafede.com/wp-content/uploads/2022/07/rigoni.pdf> [https://versiis.com/40331/adobe-photoshop-2022-version-23-0-2-activation](https://versiis.com/40331/adobe-photoshop-2022-version-23-0-2-activation-for-pc-latest/)[for-pc-latest/](https://versiis.com/40331/adobe-photoshop-2022-version-23-0-2-activation-for-pc-latest/) [https://ashleamajid946kbc.wixsite.com/oreligco/post/photoshop-2022-versio](https://ashleamajid946kbc.wixsite.com/oreligco/post/photoshop-2022-version-23-4-1-registration-code-free-for-windows) [n-23-4-1-registration-code-free-for-windows](https://ashleamajid946kbc.wixsite.com/oreligco/post/photoshop-2022-version-23-4-1-registration-code-free-for-windows) <http://cursos-bonificados.com/?p=4053> [https://theramedkids.com/wp-](https://theramedkids.com/wp-content/uploads/2022/07/Photoshop_2021_Version_2251-1.pdf) [content/uploads/2022/07/Photoshop\\_2021\\_Version\\_2251-1.pdf](https://theramedkids.com/wp-content/uploads/2022/07/Photoshop_2021_Version_2251-1.pdf)